How to Create Unique Text styles in Photoshop

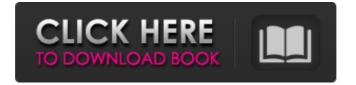

Adobe Photoshop Cs6 Text Fonts Free Download Crack+ Product Key Full Download [32|64bit]

\* \_Adobe\_ www.adobe.com/cfusion/ Adobe is the company behind Photoshop, so get to know them for their downloads, tutorials, and online communities.

Adobe Photoshop Cs6 Text Fonts Free Download With License Code For Windows [Latest] 2022

The best programs for beginners Photoshop is the most popular graphics editing program in the world. It is used to edit pictures, create new images from scratch, and apply filters to photos. Photoshop excels at these tasks, but it

## is also super complex and has a steep learning

curve. Photoshop is a full-featured graphic design program and the most expensive of all graphic design programs. It is used to edit photos and also makes it easy for designers to edit documents. Some people prefer to just use a canvas and use Photoshop to paint on top of that. Another way of approaching Photoshop is to treat it as a pretty powerful photo editing program. Picasso is a straightforward tool that is great for people who want to quickly create basic graphics. It has a large library of icons, vector shapes, and fonts. The GIMP is similar to Photoshop and it's also an effective photo editor. It supports layers and is incredibly flexible. However, the

UI isn't as polished as Photoshop. Tiffen is a free alternative to Photoshop. It is a simple app that does its job well. It is more for hobbyists and students than professionals. Pixlr is a similarly-priced program and it has more features than Tiffen. It is a great app for beginners or people who just want to experiment with free graphics software. You can use your webcam and graphics tablet to quickly make a creative graphic design. There is a lot of info online about how to do this.

There are also lots of apps that do this. You can also use photo-editing tools such as PicMonkey, VSCOcam, and Snapseed. There are tons of free or cheap tools that let you use your mobile phone as a way to edit images. Adobe Photoshop is the king of graphic design software. It is not only for photos. You can use it to design logos, brochures, and logos. Photoshop is so good that it sometimes seems it was made specifically for the task of photo editing. It has a large library of tools for designers to use. These tools are organized into different groups that make it easy for designers to find what they need. These groups are called palettes and tools. In this tutorial, I will show you some tips and tricks that you can use to really improve your skills with Photoshop and make your designs better.

There are 05a79cecff

Adobe Photoshop Cs6 Text Fonts Free Download Crack+ Free Download

Tip The gradient tool only takes single colors. 1. Select the Eraser tool. In the Toolbox select the small tool on the left in the middle of the tools. 2. Select a color in your color palettes (Tools  $\rightarrow$  Color panel  $\rightarrow$  Palettes...). 3. When you click, the Eraser tool inverts your image colors. You can use the Eraser to remove all the colors in an area or just the most prominent colors. 4. Click and drag on the image. The Eraser removes whatever you drag out of your image, leaving the colors of the original image. 5. Click and drag your brush over an area on your image to cut out a

## section.

What's New In Adobe Photoshop Cs6 Text Fonts Free Download?

The Eraser tool is used for removing unwanted objects or pixels from an image. You can use it to remove objects that aren't part of your image, such as background noise, border lines, unwanted lighting, or uneven colors. The Marquee tool allows you to select the pixels that you want to edit, making it easy to remove unwanted elements from an image. You can also move or resize the Marquee for quick edits. The Healing Brush tool is useful for repairing damage to an image that has been corrupted. To use this tool, click the brush at

## the point where you want to start working. Then click and drag on an area of the photo.

The Gradient tool lets you create and apply gradients to an image. This is often useful in logos or images. The Pen tool allows you to draw or sketch on an image. You can then fill, erase, stretch, and rotate the object you have drawn. The Puppet Warp tool is used for altering the shape of an object in an image. You can also change its size. You can do this with the eyeballs tool, which is activated by clicking the eyeballs icon that is displayed when you hover over a region. The Pencil tool is used to draw lines and shapes on an image. You can draw straight or curved paths, and you can also draw shapes or polygons. You can

## then erase or copy an object that you have drawn Pick the Tool You Need The type of

drawn. Pick the Tool You Need The type of tool you need to use depends on what you want to do. For example, the Pen tool is useful for drawing freehand shapes, while the Clone Stamp tool is useful for adding and removing unwanted objects. Depending on your skill level, you might want to use different tools to achieve different effects. For example, if you're just starting with Photoshop, you'll probably want to use the Brush tool to easily remove, erode, remove shadows, or paint over an image. But if you're a seasoned Photoshop expert, you can use the different features of the Pen tool to use advanced features, such as animation or the Puppet Warp tool. When to

Use It Using Photoshop is a great way to experiment with different effects, graphics, and transformations. The more you practice, the easier it will be to use the many different types of tools in Photoshop. You can use any of these tools to change different parts of your image, in **System Requirements:** 

Windows® PC operating system (32-bit and 64-bit) with DirectX®9 graphics card, processor and display Internet Explorer® 8 with Adobe Flash® Player (version 10 or higher) Software & Peripherals: Sky Force: Super Strike Base System Requirements:

https://lalinea100x100.com/2022/07/01/adobe-photoshop-express-אהבותל-אנודת-ניהול-אנודת-ניהול-אנודתhttps://placedcontent.com/wpcontent/uploads/2022/07/How\_to\_download\_Adobe\_Photoshop\_Express\_for\_Windows.pdf https://engagementlandschaft.de/wpcontent/uploads/2022/07/ico\_format\_plugin\_photoshop\_free\_download.pdf https://spacezozion.nyc3.digitaloceanspaces.com/upload/files/2022/07/b2wvuwRgDJiPP33TSxII\_01 \_ca211ac12f7a39e3f11b9939a90f3000\_file.pdf https://cycloneispinmop.com/wpcontent/uploads/2022/07/adobe\_photoshop\_cc\_2020\_crack\_amtlibdll\_free\_download.pdf https://qtolk.com/upload/files/2022/07/WYjUkRa3m72tOEYdJIld\_01\_8fe87d650e5774e2887219b1 77e215dd\_file.pdf https://wocfolx.com/upload/files/2022/07/dIoYP57y4XD2HXdYZZIM\_01\_f5b41508dfb1919f63fc 98abfe6b932e\_file.pdf

| http://gurureviewclub.com/free-adobe-photoshop-tutorials-make-a-jewelry-design-purple/           |
|--------------------------------------------------------------------------------------------------|
| http://www.mick0711.com/2022/07/01/mixer-brush-digital-pet-world-digital-contact-forms/          |
| https://aapanobadi.com/2022/07/01/photoshop-cc-for-windows-download-now/                         |
| http://www.medvedy.cz/adobe-photoshop-cs6-full-version-crack/                                    |
| https://thepublic.id/wp-content/uploads/2022/07/Adobe_photoshop_cc2019_activator.pdf             |
| http://yiyo.es/wp-content/uploads/2022/07/download_shapes_for_photoshop_cs6.pdf                  |
| https://pascanastudio.com/professional-photoshop-texting-formats/                                |
| https://www.bigaticaret.com/wp-                                                                  |
| content/uploads/2022/07/water splash_photoshop_action_free_download.pdf                          |
| https://www.mascoutah.org/sites/g/files/vyhlif4671/f/uploads/building_permit_packet_2015-04-07.p |
| <u>df</u>                                                                                        |
| https://aula.ciapse.edu.pe/blog/index.php?entryid=23110                                          |
| https://himoin.com/upload/files/2022/07/iwc52a96spgOVoOI8InL_01_f5b41508dfb1919f63fc98abf        |
| e6b932e_file.pdf                                                                                 |
| https://ryansellsflorida.com/2022/07/01/photoshop-cs6-64-bit-version/                            |

https://evol.ai/dgex/index.php/advert/free-download-adobe-photoshop-7-0-1/